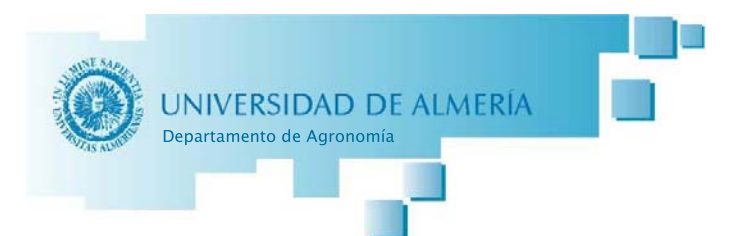

## **ACTA DEL CONSEJO DE DEPARTAMENTO DE DÍA 17 DE MAYO DE 2021**

Comienza la reunión, en formato videoconferencia, en segunda convocatoria siendo las 9:30 horas del día 17 de mayo de 2021, con los asistentes que se relacionan a continuación, para tratar el orden del día que se acompaña:

Asensio Grima, Carlos Manuel **Blanco Prieto, Reyes** Bonachela Castaño, Santiago Camacho Ferre, Francisco Campra Madrid, Pablo Cantón Castilla, Yolanda Cuevas González, Julián Del Moral Torres, Fernando Diánez Martínez, Fernando Guil Guerrero, José Luis Guzmán Palomino, José Miguel Jiménez Becker, Silvia Lao Arenas, Mª Teresa Lozano Cantero, F. Javier Oyonarte Gutiérrez, Cecilio Padilla Ruiz, Francisco Manuel Pinillos Villatoro, Virginia Rebolloso Fuentes, María del Mar Salas SanJuan, M<sup>a</sup> del Carmen Sánchez Garrido, Juan Antonio Sánchez Prados, Agustín Santos Hernández, Milagrosa Soriano Rodríguez, Miguel Thompson, Rodney Urrestarazu Gavilán, Miguel

El director saluda a los asistentes e inicia el orden del día con el: Punto 1. Aprobación, si procede, del acta de la sesión anterior. Se aprueba por asentimiento.

## Punto 1.- Informe del Director.

El Director quiere informar de dos cosas. Primero, en relación a las elecciones que tenemos en marcha en el departamento, ya que parece que hay personas que no lo tienen claro. Como ya se explicó en reuniones anteriores, ya se ha cumplido el tiempo de vigencia del actual Consejo de Departamento, y las elecciones son para elegir a los nuevos miembros de aquellos sectores que son elegibles. Ha habido muy pocos candidatos, y

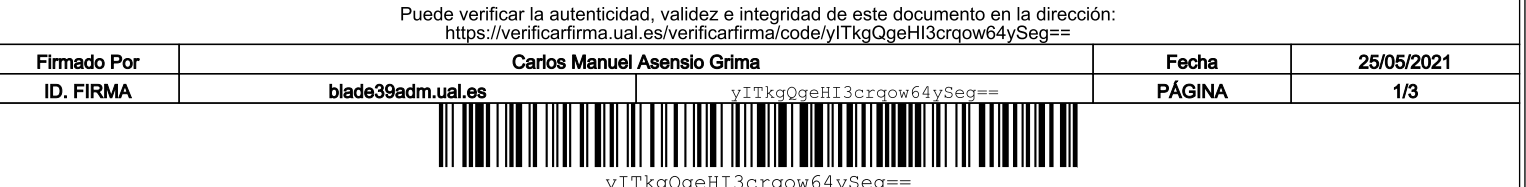

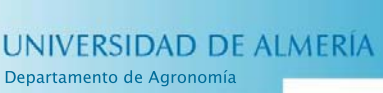

únicamente en un sector. Ahora mismo estamos en periodo de campaña electoral, hasta el 9 de junio, y el 10 de junio serán las elecciones. Una vez que se haya proclamado el nuevo Consejo, el Director tiene que convocar elecciones a director, dado la nueva normativa, que el Consejo actual es el que tiene que elegir el nuevo director. Carlos Asensio no se presentará, porque no puede esencialmente ya que ha cumplido dos mandatos. A finales de junio, una vez proclamado el nuevo consejo se convocarán las elecciones a director de departamento que serán aproximadamente en octubre.

Segunda cuestión: el motivo fundamental de este consejo es la OD del departamento. Todos los profesores debemos tener como mínimo 60 horas; hay que recordar que los becarios que aparecen en la OD no pueden tener asignados más de 60 horas si algún profesor que no los tenga.

## Punto 3.- Aprobación, si procede de la ordenación docente del Departamento para el curso 2021-2022.

Cada área, previo a este consejo, ha elaborado una propuesta de OD. Vamos a ir viendo por áreas si se aprueba o hay que modificar algo

Área de Producción Vegetal. Silvia Jiménez como representante de esta área indica que tenemos una propuesta de OD y de plan de sustitución y que toda el área está de acuerdo, pero que no hemos comprobado si todos los profesores estamos a 60 horas. J. Miguel Guzman, indica que él tiene asignadas menos horas, y que cree que hay un grupo práctico de la asignatura Fertirrigación, que el año pasado tenía asignado él, y que ahora está asignado a Agustín Sánchez, y pide que se le ponga a él. Silvia Jiménez, confirma que el año anterior estaba igual que en la propuesta. Rodney Thompson, también está con menos de 60 horas, y se solicita tomar 3 horas, inicialmente asignadas a Francisco Padilla, de la asignatura "Comunicación Científica" grupo inglés, del master HMI. Se introducen estos cambios en la propuesta de OD.

Reyes Blanco quiere hacer una invitación a un profesor externo en una asignatura del master de Ingeniería Agronómica, no sabe si ya tiene que ir contemplada en la OD. Sin embargo, esto es un trámite que se solicitará posteriormente.

Área de Edafología. Yolanda Cantón, como responsable de esta área, comenta que todo bien, que toda el área está de acuerdo con la propuesta presentada.

Área de Tecnología de alimentos. No hay ningún problema en su propuesta. En el área de Tecnología del Medio Ambiente, todo correcto.

Finalmente, se aprueba la propuesta de Ordenación docente del departamento, según las propuestas presentadas por las diferentes áreas, incluyendo los cambios en la del área de Producción Vegetal.

## Punto 4.- Autorización, si procede, de la renovación de la situación de profesor emérito D. Julio César Tello Marquina.

El Director informa que esta es la última renovación. Se autoriza por asentimiento.

Punto 5.- Ruegos y preguntas.

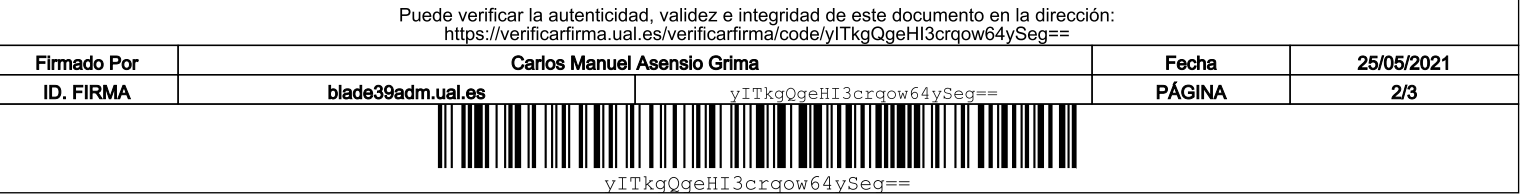

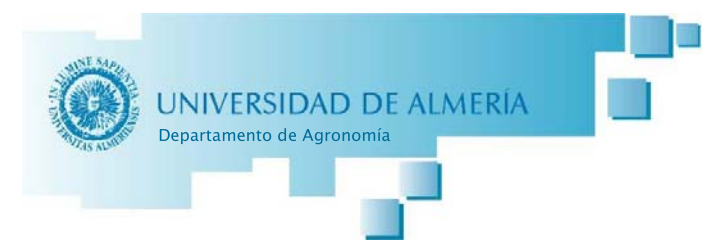

Pablo Campra informa que, en el área de Tecnología de los Alimentos, se decidió que iban a hacer turnos rotatorios para ser representante del área. Ahora toca ya el cambio, e informa de que la nueva representante de esta área es Mª del Mar Rebolloso Fuentes.

Silvia Jiménez, informa que, desde el área de Producción Vegetal, se ha reparado en que no tenemos normativa para realizar un plan de sustituciones, y como hemos tenido ciertos problemas para su confección este año, desde el área se ofrecen a elaborar unas normas para establecer el plan de sustituciones del departamento (aunque haya diferencias por área). El Director explica que efectivamente hay departamentos que lo tienen, y qué si nosotros la tuviéramos, se reducirían los problemas de cara a otros años. Se acuerda que desde el área de Producción Vegetal se preparará una propuesta que se traerá a una próxima reunión de Consejo de departamento.

Sin más asuntos que tratar se levanta la sesión siendo las 10:15 horas del 17 de mayo de 2021.

Firmado

El Director Carlos Asensio Grima

Firmado **PINILLOS** digitalmente por **VILLATORO** PINILLOS VILLATORO **VIRGINIA -**VIRGINIA-30803681B 30803681B Fecha: 2021.05.24 La Secretaria Virginia Pinillos Villatoro

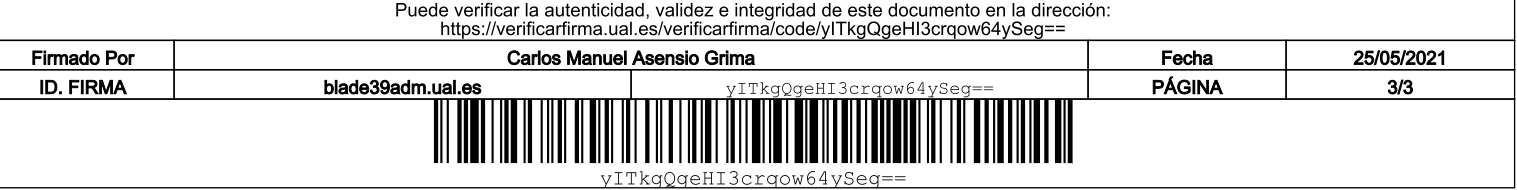